# **Nationwide Express: Review Policies, Get Final Rate & Pay and Bind**

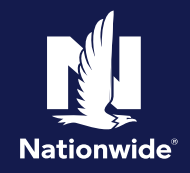

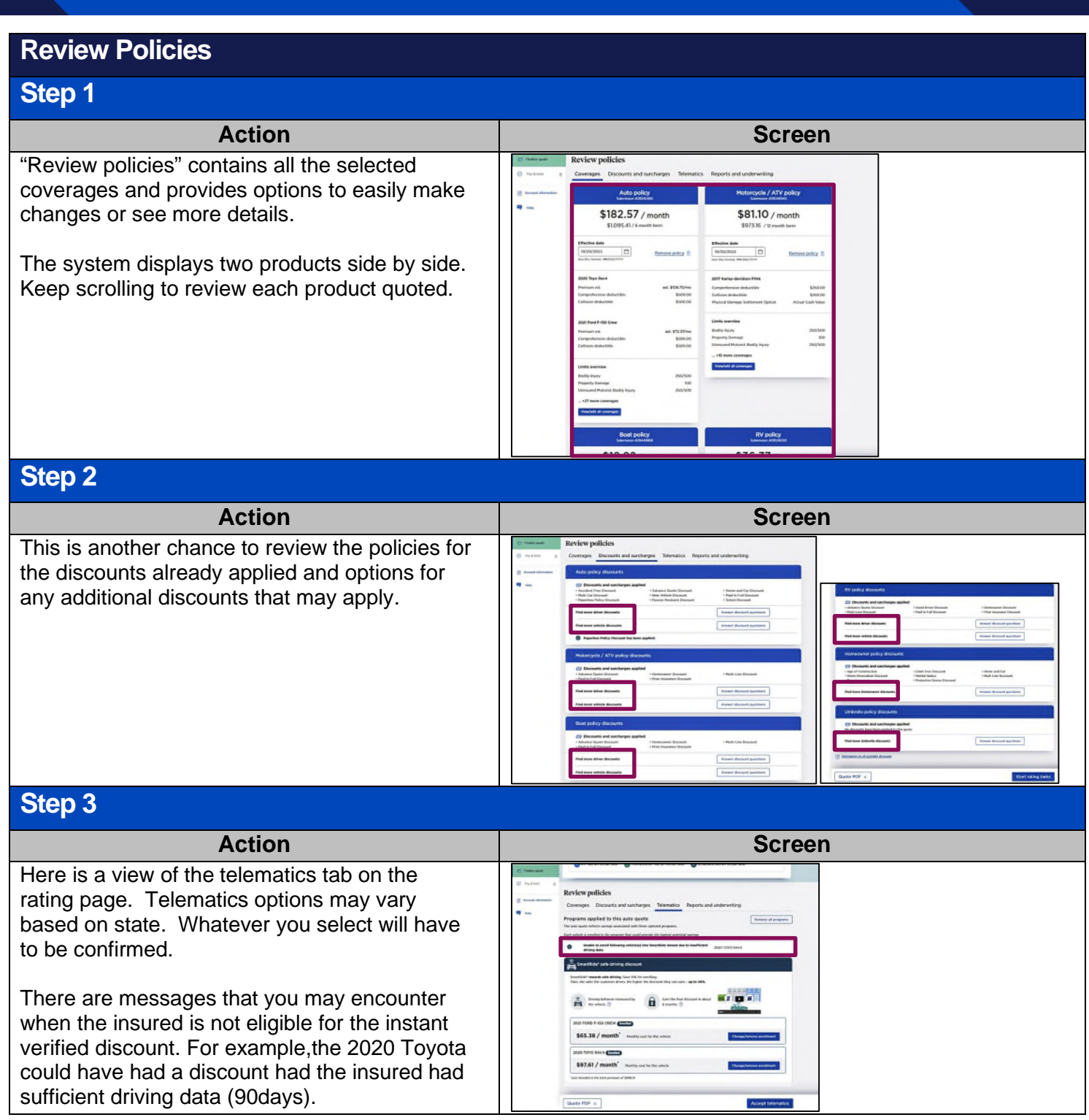

By accepting a copy of these materials: (1) lagoe that lam elther (a) an employe or Contractor working for Nationwide Musil Insurance Company or one of its affiliates or construction of the securation with Nationwide or is

(2) I agree that the information contained in this training presentation is confidential and proprietary to Nationwide and may not be disclosed or provided to third parties without Nationwide's prior written consent.

(3) I acknowledge that (i) centain information contained in this training presentation may be applicable to licensed individuals only and access to this information should not be construed as permission to perform any func

(4) I agree that I will return or destroy any material provided to me during this training, including any copies of such training material, when or if any of the following circumstances apply: (a) my Independent Sales Agen

## **Review Policies (con'td)**

## **Step 4**

Action **Screen** You will need to review and accept the telematics program enrollment. Advise the **Review policies** prospect of any requirements of them. When finished, select the "Continue" button. SmartRide' safe £, 2020 TOYO RAV4 2021 FORD F-150 CREW \$65.38 / 107.61/ Gent | Continue 1

## **Step 5**

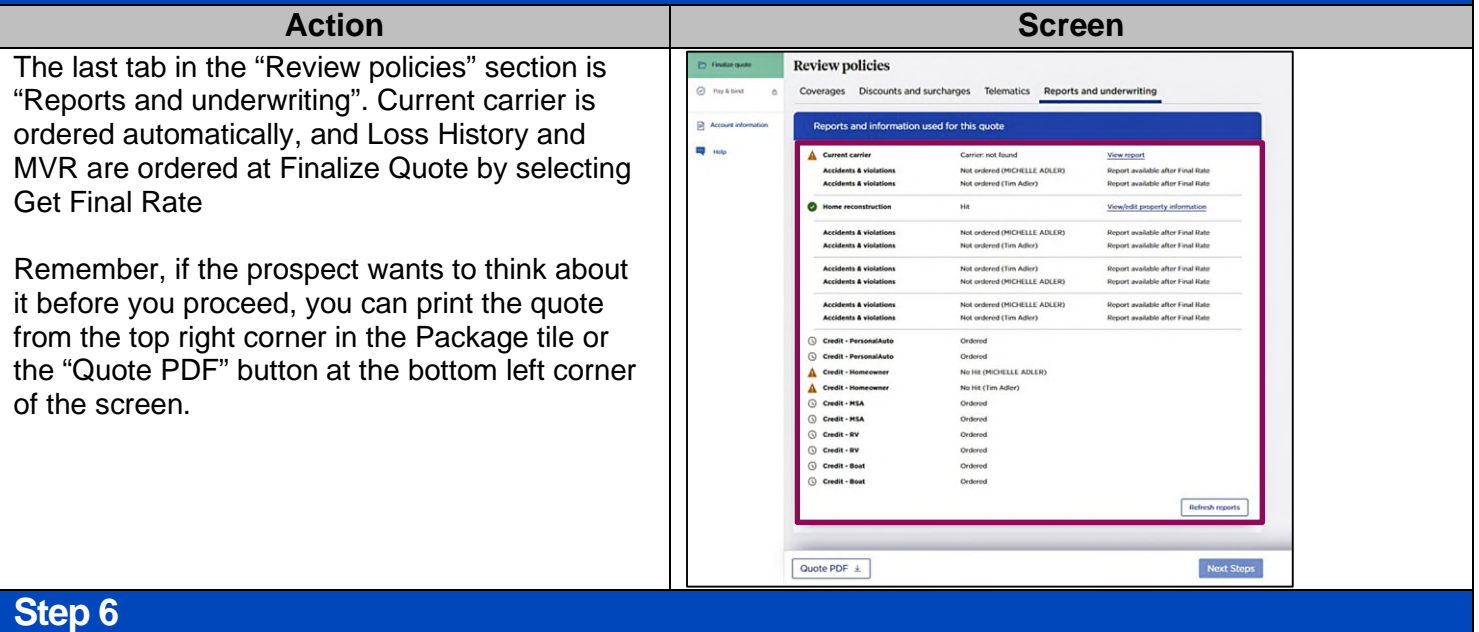

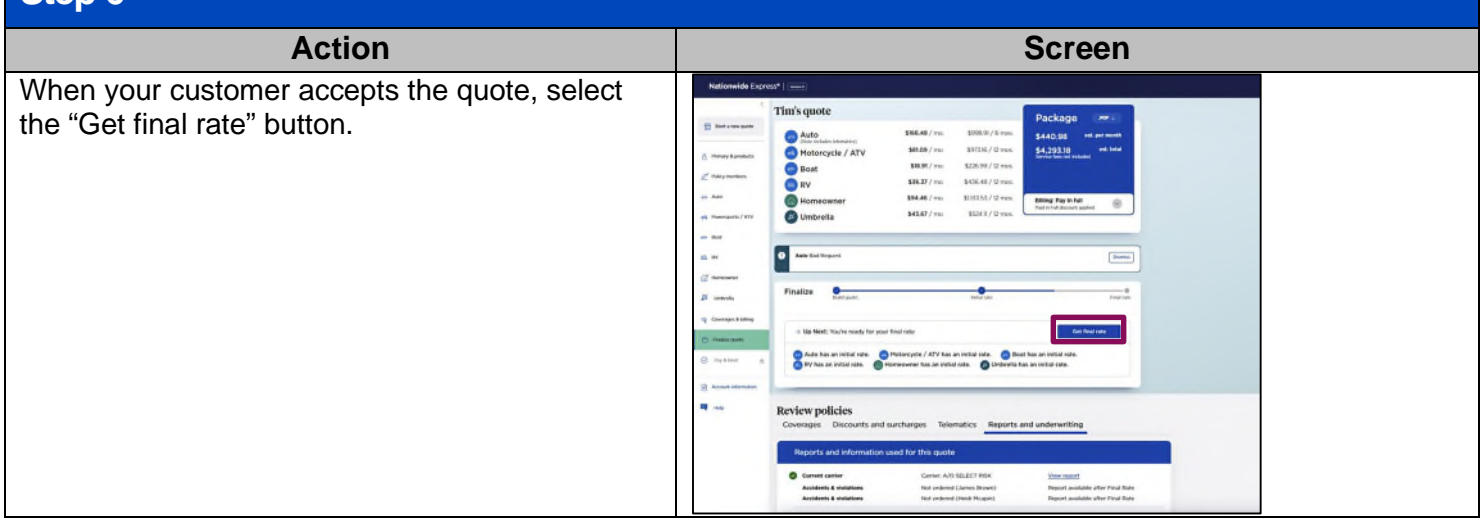

#### **Final Rate**

#### **Step 1**

Action **Action Action Screen** Once the reports are run, you have a "Final Nati rate", as indicated by the green button on the Tim's quote **Package B** Hot  $\bigcirc$  Auto \$141.95 / mo \$85172/6 mm \$372.26 upper right-hand side of the screen. \$85.62 / mo. \$1027.46 / 12 mm \$3,615.66 Motorcycle / ATV \$14.06 / ma \$88.75 / 12 mm Boat  $$34.31/m<sub>0</sub>$  $440.71 / 12$  mm You're now ready to select the "Pay & Bind"  $$75.96 / m$ **SBEZS3 / 12 mus Billing: Pay In ful**<br>Definitely formed a **Red** Hom G)  $$322.36 / m$ \$268.43 / 12 mu Umbrella button. Finalize  $^{\circ}$ ۰ es en > Up Next: Hoody for purchase! This quote has a final rate Pay & Bird ot in **Review policies** Disco s Reports and un  $\begin{array}{ll}\n\textbf{A} & \text{Current carrier} \\
\textbf{O} & \text{Auto claims} \\
\textbf{O} & \text{Auto claims}\n\end{array}$ .<br>Camar mid frumd . . **hum (CLUE/NLH)** Accidents & violation Clue (Tim Adie) Accidents & violation  $A = 1$ **O** Property claims Clean (CLUE/PLH)  $\bullet$  $\triangle$  Credit - Person **No Ht (Ten Adler)** A Credit - Personal Auto **No Mil (MODELLE ADLER)** Ā  $rac{1}{2}$ **No MI ORCHELLE A** A Credit - Hot No Mit (Ten Ader) Pay & Bind + Quate PDF

#### **Pay & Bind**

#### **Step 1**

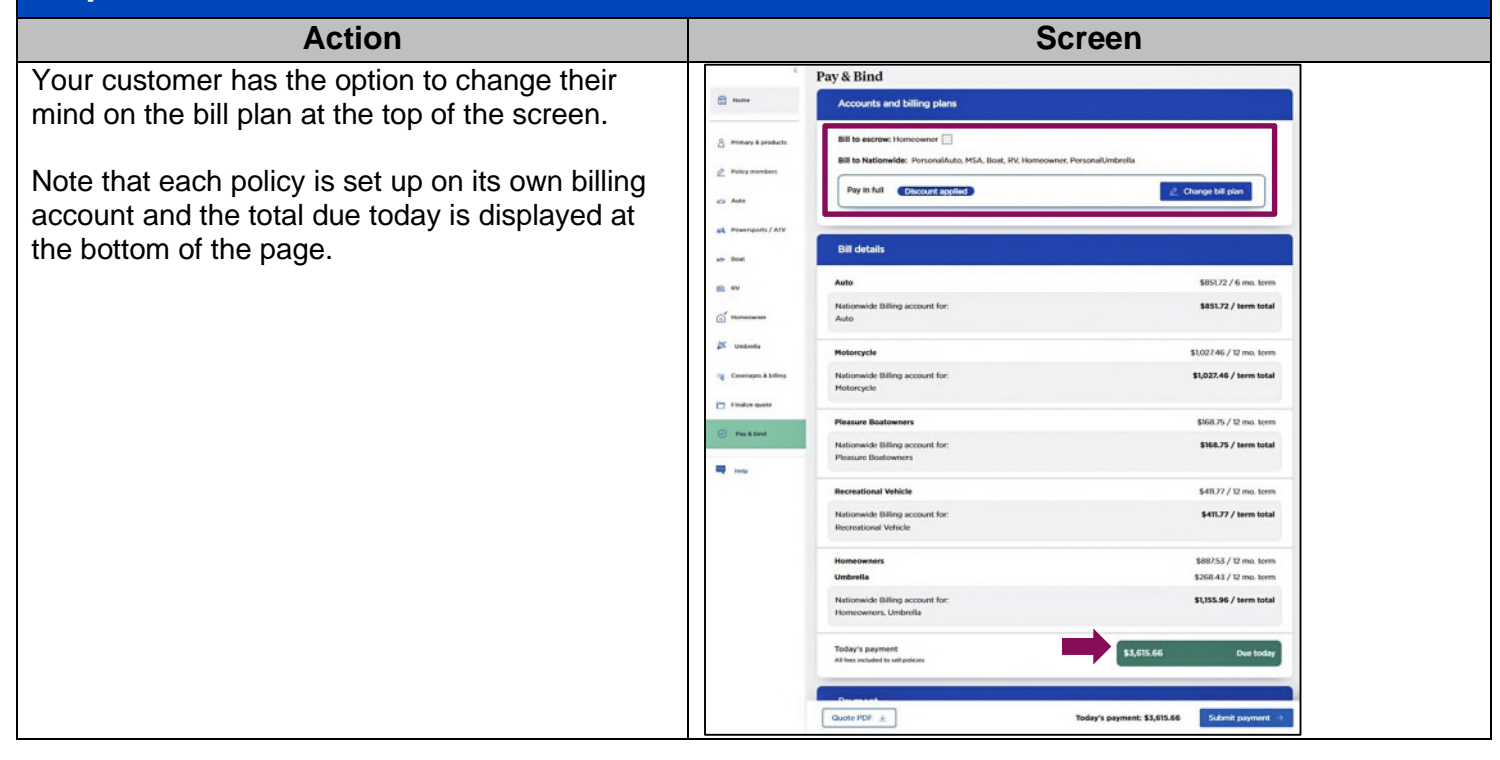

## **Pay & Bind (cont'd)**

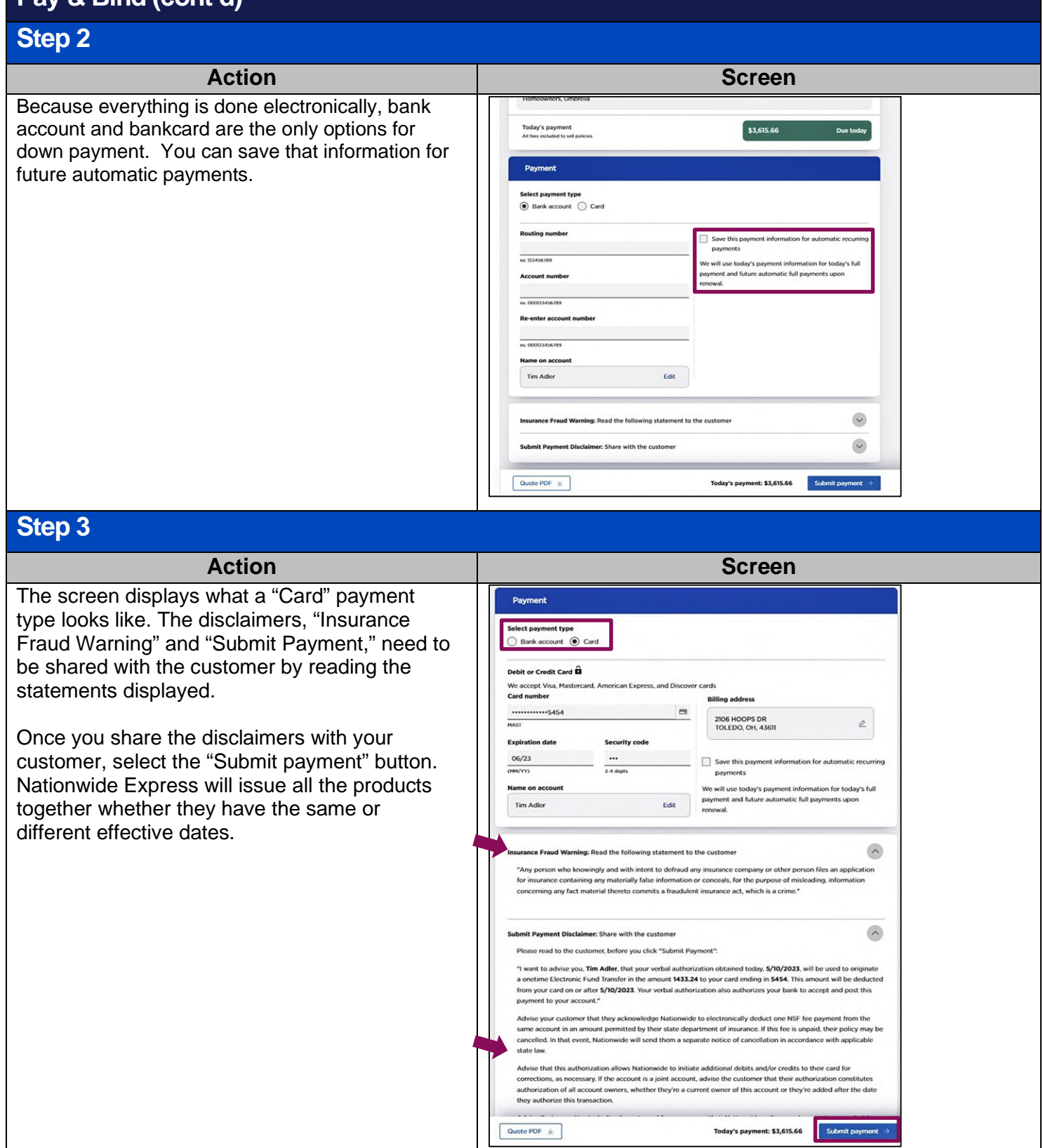

### **Pay & Bind (cont'd)**

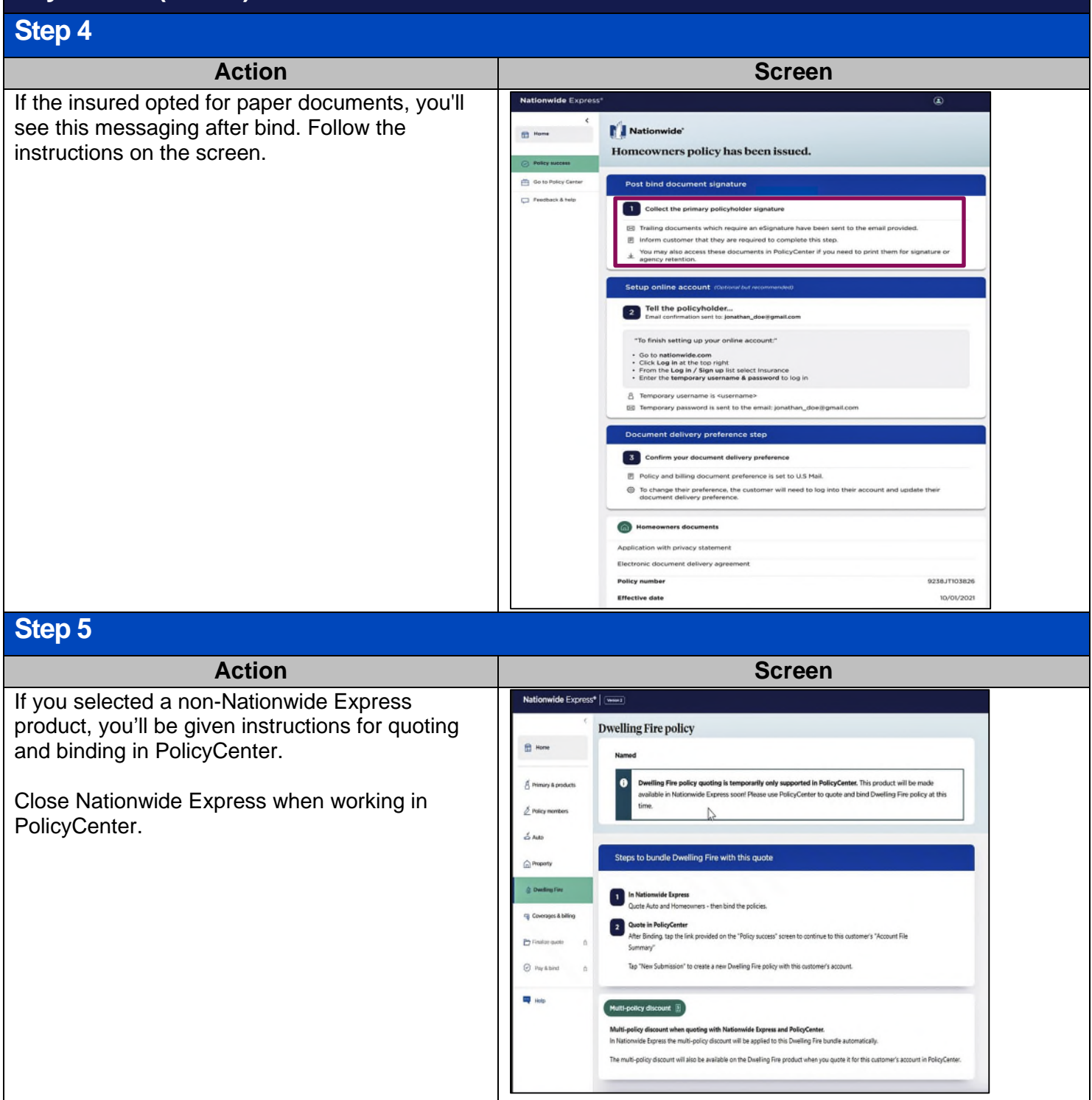